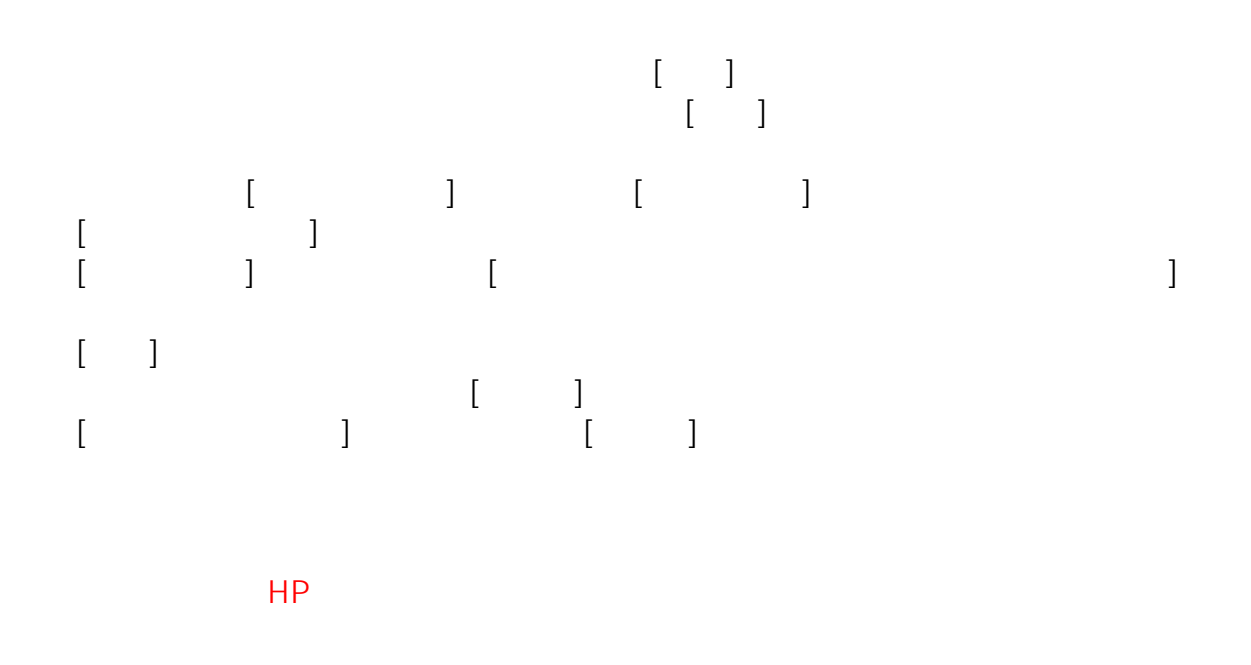

セキュリティ関連: セキュリティソフトで検疫・隔離された(ノートン)

GC2KMNT GC2000 https://support.norton.com/sp/ja/jp/home/current/solutions/v6200368nsretailjajp

GC2KMNT GC2000 https://support.norton.com/sp/ja/jp/home/current/solutions/v6958602nsretailjajp

## 03-5114-4006

また、この件に関しまして、分からないことがありましたら、「シマンテック社 TEL

GC2KMNT GC2000

ID: #1066

 $: 2017 - 07 - 07$  09:37